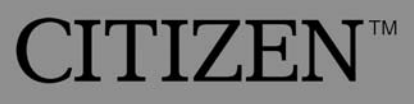

# **Electronic Calculator**

**CITIZEN** CT-666

Operation Instructions/Instrucciones de Operación Instructions d'Utilisation/Instruções de Operação Bedienungsanleitung/Istruzioni sul funzionamento Instructies voor gebruik/操作说明/Operasi Pengajaran/ Instrukcja obsługi/Instruktion تعليمات العمليات/операции Инструкции

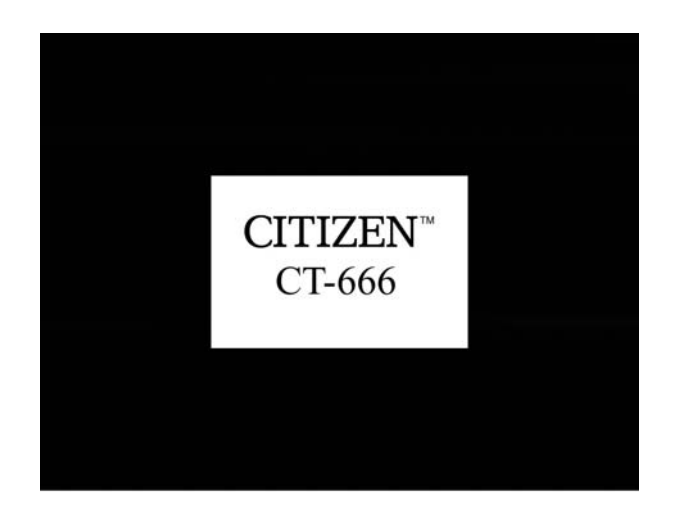

# Japan CBM Corporation

**5-68-10, Nakano, Nakano-Ku, Tokyo, 164-0001, Japan phone: 03-5345-7390 fax: 03-5345-7391**

T.M. Licenced by CITIZEN" Watch Co., Ltd., Tokyo, Japan

# **ENGLISH**

## **FEATURES:**

- 1. Battery and solar powered calculator.
- 2. 12-digit FEM liquid crystal display.
- 3. Algebraic mode.
- 4. Floating or fixed decimal point operation.
- 5. Auto-power-off function.
- 6. 2 keys roll-over function.
- 7. Tax calculation.
- 8. Cost/Sell/Margin calculator.

## 9. 120 Steps check & correct function

## **KEY /SWITCH/SYMBOLS IDENTIFICATIONS**

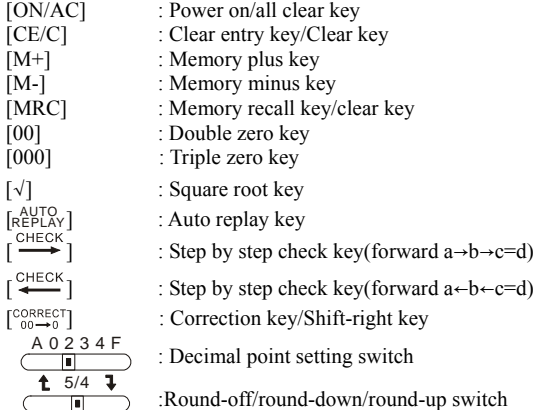

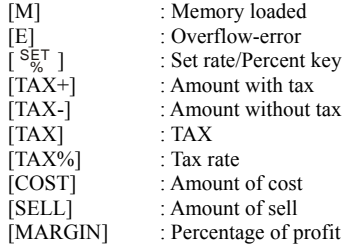

# **Español**

### **CARACTERÍSTICAS:**

- 1. Calculadora de escritorio con poder solar o con batería.
- 2. Pantalla de i cristal y líquido FEM de 12 dígitos.
- 3. Modo Algebraico.
- 4. Operación del punto decimal fijo o flotante.
- 5. Función apagado automático.
- 6. Función transferencia de dos teclas.
- 7. Cálculo de impuestos.
- 8. Calculadora de Costo/Venta/Margen
- 9. 120 Revisión y corrección

#### **IDENTIFICACIONES DE SIMBOLOS DE TECLLA / SELECTOR/PANTALLA:**

- [ON/AC] : Tecla de encendido/borrar todo<br>[CE/C] : Tecla de borrar ingreso de dato/
- [CE/C] : Tecla de borrar ingreso de dato/borrar
- [M+] : Tecla de memoria positiva
- [M-] : Tecla de memoria negativa<br>
[MRC] : Tecla de recobrar/borrar me : Tecla de recobrar/borrar memoria
- 

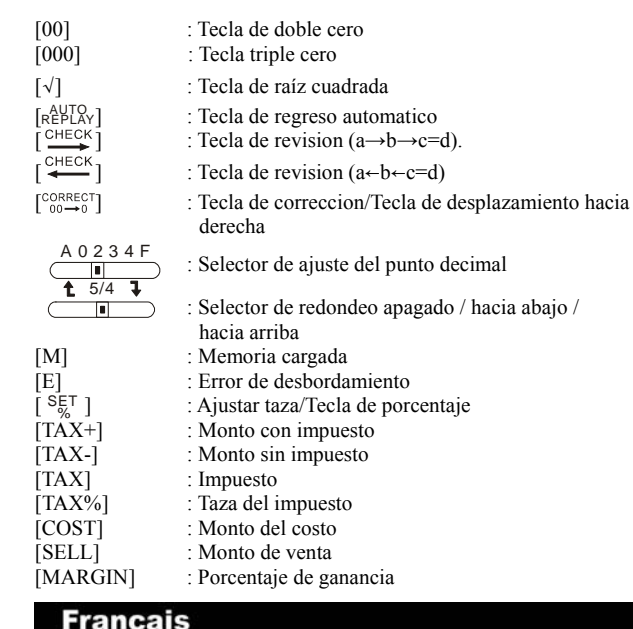

**CARACTÉRISTIQUES :** 

1. Calculette de bureau à batterie et solaire.

2. Affichage à cristaux liquides FEM 12 chiffres.

3. Mode algébrique.

- 4. Opération à point décimal flottant ou fixe.
- 5. Fonction d'extinction automatique.
- 6. Fonction de roulement à 2 touches.
- 7. Calcul des taxes.
- 8. Calculette de Coût/Vente/Marge.
- 9. 120 Vérification et correction

#### **IDENTIFICATIONS DE TOUCHE/INTERRUPTEUR/ SYMBOLES D'AFFICHAGE :**

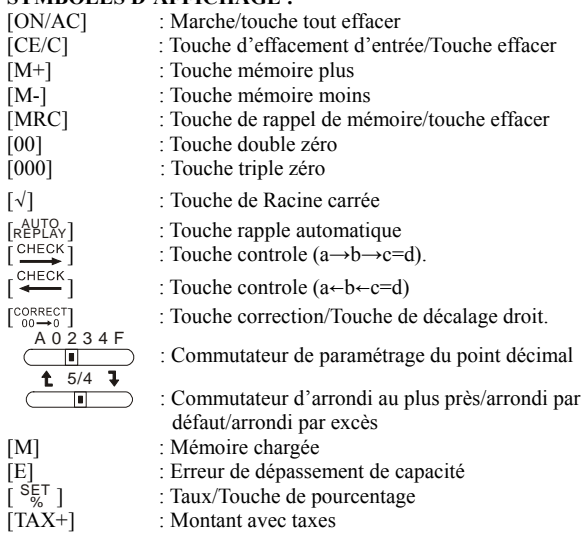

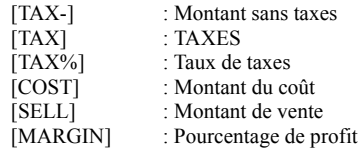

# **Português**

## **CARACTERÍSTICAS**

- 1. Calculadora solar de mesa
- 2. Exibidor crystal líquido FEM de 12-dígitos
- 3. Módulo algébrico
- 4. Operação de ponto decimal fixo ou flutuante.
- 5. Função de auto-power-off (desligamento automático).
- 6. Função de rolamento de 2 teclas.
- 7. Cálculo de taxa. 8. Calculador de Custo/Venda/Margem
- 
- 9. 120 Função de checagem e correção

#### **IDENTIFICAÇÃO DE SÍMBOLOS DE TECLA / INTERRUPTOR / EXIBIDOR**

[ON/AC] : Tecla de ligar e limpar

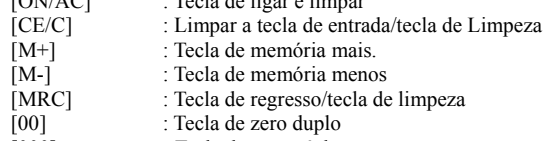

- [000] : Tecla de zero tríplo
- [√] : Tecla de raíz ao quadrado

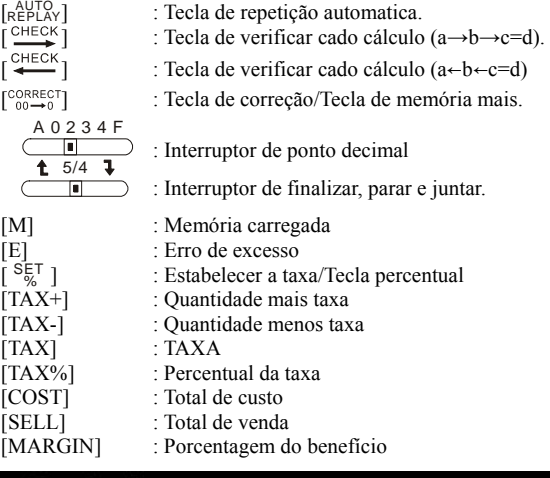

# **Deutsch**

**MERKMALE:** 

- 1. Mit Batterie und Solarbatterie betriebener Taschenrechner.
- 2. 12stellige FEM-Flüssigkristallanzeige.
- 3. Algebra-Modus.
- 4. Berechnung mit gleitendem und festem Dezimalkomma.
- 5. Automatische Ausschaltfunktion.
- 6. 2 Tasten für die Wendefunktion.
- 7. Steuerberechnung.
- 8. Berechnung der Kosten/des Verkaufs/der Gewinnspanne.

9. 120 Check und Correctfunktion

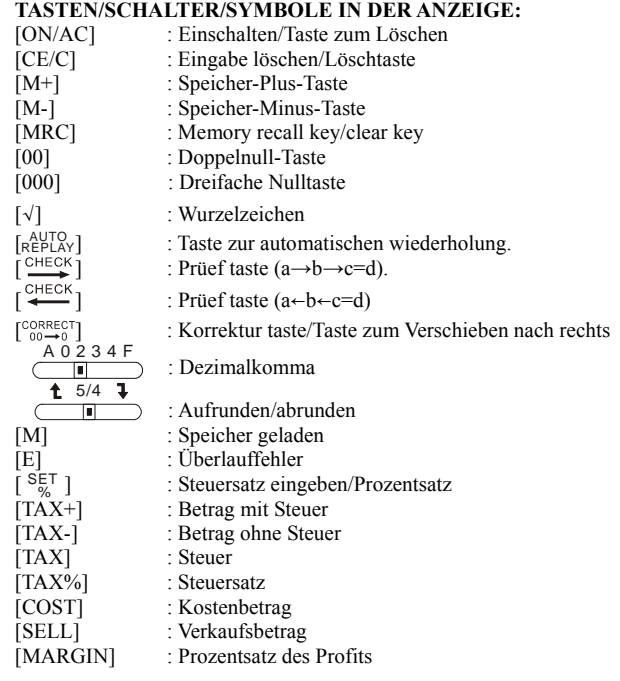

# **Italiano**

**CARATTERISTICHE:** 

- 1. Calcolatrice da tavolo alimentata a batterie e ad energia solare.
	- 2. Schermo a cristalli liquidi FEM a 12 cifre.
- 3. Modo algebrico.
- 4. Operazioni con punto decimale fisso o mobile.
- 5. Funzione di spegnimento automatico.
- 6. Funzione roll-over a 2 tasti.
- 7. Calcolo delle imposte.
- 8. Calcolo di spesa/vendita/profitto.
- 9. 120 Funzionedi verifica e correzione

## **TASTO/SELETTORE/ SPIEGAZIONE DEI SIMBOLI SULLO SCHERMO:**

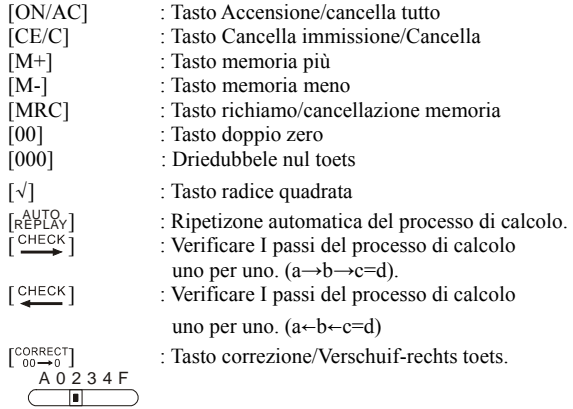

: Selettore impostazione punto decimale

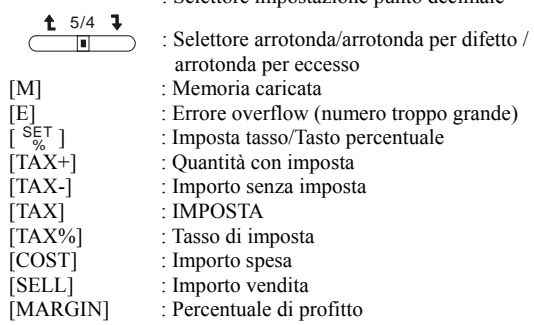

## **Nederlands**

**KENMERKEN:** 

- 1. Rekenmachine werkt op zonne-energie of batterij.
- 2. 12-cijferig FEM vloeibare-kristallen scherm.
- 3. Algebra stand.
- 4. Niet permanente en vaste decimalen punt werking.
- 5. Automatische stroomafsluiting
- 6. 2 toetsen verlenging functie.
- 7. Belasting berekening.
- 8. Prijs/Verkoop/Winstmarge berekening.
- 9. 120 Functie nakijken en correctie

# **TOETSEN/SCHAKELAARS/WEERGAVEN TEKENS INDENTIFICATIE:**<br>[ON/AC] : Str

[ON/AC] : Stroom aan/alles wissen toets<br>
[CE/C] : Wis invoer toets/Wis toets : Wis invoer toets/Wis toets

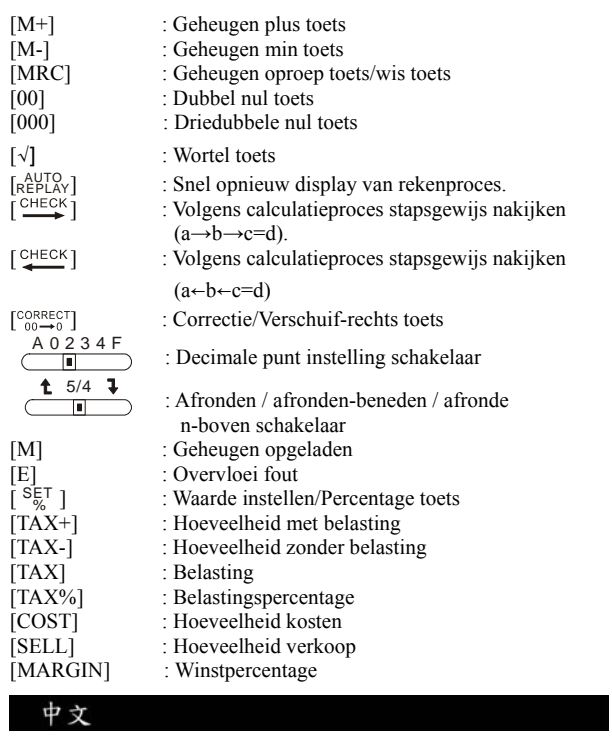

## 特色:

- 1. 电池与太阳能电源计算器
- 2. 12 位数 FEM 液晶屏幕
- 3. 代数模式
- 4. 浮点或固定小数字数处理
- 5. 自动关闭电源功能
- 6. 二键变换功能
- 7. 税赋计算
- 8. 成本/銷售額/獲利率計算
- 9. 120 步查数计算功能

## 按键/开关/符号定义**:**

- $[ON/AC]$  : 电源开关 / 全部清除
- [CE/C] : 清除前次输入值键/清除键
- $[M^+]$  : 记忆累加计算键
- 
- [M-] : 记忆累减计算键<br>[MRC] : 显示记忆累计总1<br> [MRC] : 显示记忆累计总合/清除记忆键
- $[00]$  : 二零键
- [000] : 三零键
- [√] : 平方根键
- <sub>[RepLay</sup>] :快速重复显示计算的过程</sub>

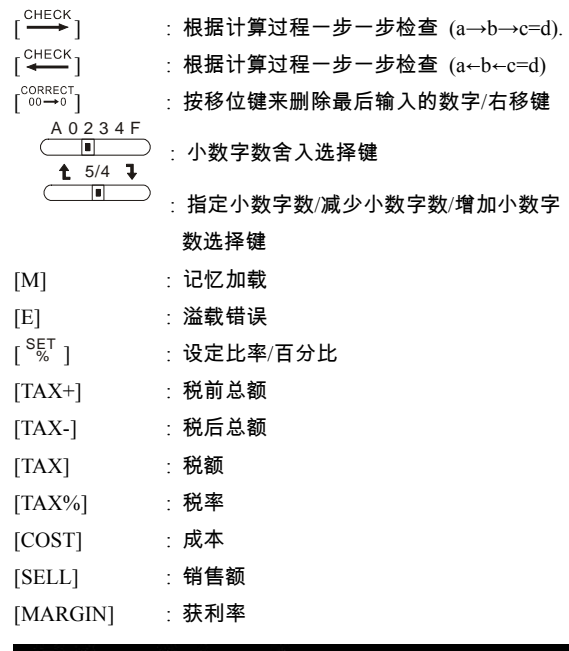

# **Bahasa Indonesia**

**KEISTIMEWAAN:** 

1. Berdaya dengan bateri dan matahari mesin hitungan.

2. 12-digit FEM cairan kristal pameran..

- 3. Aljabar mode.
- 4. Mengambang atau menetap angka persepuluhan operasi.
- 5. Auto-power-off berfunsi.
- 6. 2 keys roll-over berfunsi.
- 7. Pajak berhitungan.
- 8. Pokok / Jual / Laba berhitungan
- 9. 120 Fungsi pemeriksaan dan koreksi

## **KEY/SWITCH/DISPLAY LAMBANG PENGKENALAN:**

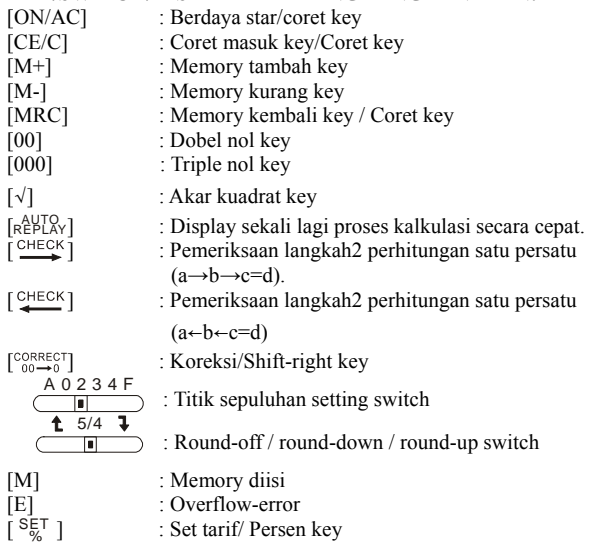

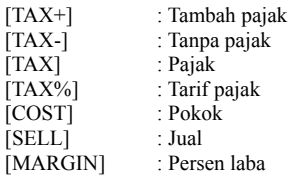

# **Polish**

#### **DANE TECHNICZNE I FUNKCJE OBLICZENIOWE:**

- 1. Kalkulator biurkowy, zasilany energią słoneczną i bateriami
- 2. 12-cyfrowy wyświetlacz ciekłokrystaliczny.
- 3. Działania algebraiczne.
- 4. Działania w trybie stało lub zmiennoprzecinkowym.
- 5. Funkcja automatycznego wyłączania zasilania.
- 6. 2 przyciski kierunkowe.
- 7. Obliczanie podatków.
- 8. Funkcja obliczania koszt/cena sprzedaży/marża.
- 9. 120 Funkcja sprawdzania I korekty

#### **PRZYCISK/WYŁĄCZNIK/IDENTYFIKACJA SYMBOLI WYŚWIETLACZA:**

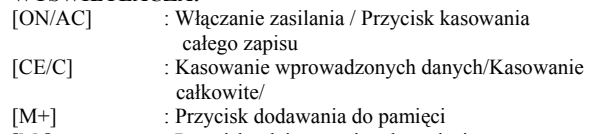

- [M-] : Przycisk odejmowania od pamięci
- [MRC] : Przycisk wyświetlania / kasowania pamięci [M-] : Przycisk odejmowania od pamię<br>
[MRC] : Przycisk wyświetlania / kasowar<br>
[00] : Przycisk wpisywania dwóch zer
- 

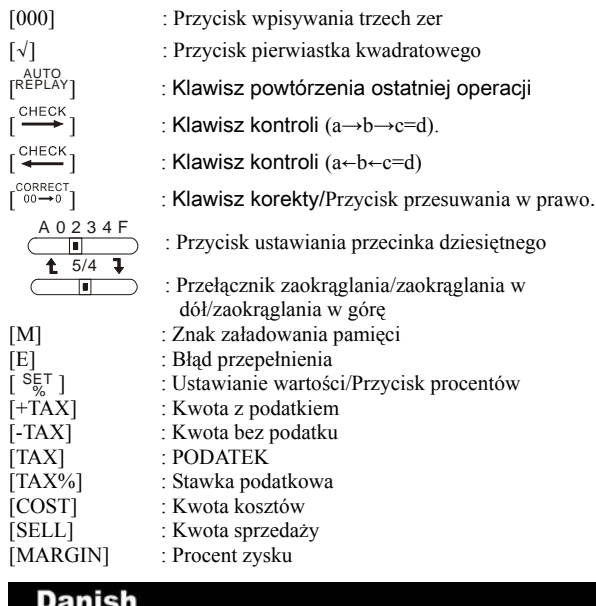

**INDHOLD:** 

1. Batter og soldrevet bord-lommeregner.

2. 12-cifret FEM display med flydende krystal.

3. Algebraisk indstilling.

4. Selvjusterende eller fast decimalkomma.

- 5. Automatisk slukning af strøm.
- 6. 2 taster roll-over funktion.
- 7. Skatteberegning.
- 8. Beregning af Køb/Salg/Difference.
- 9. 120 Funktioner for at tjekke og rette

# **TAST/KONTAKT/DISPLAY SYMBOLER FORKLARINGER:**

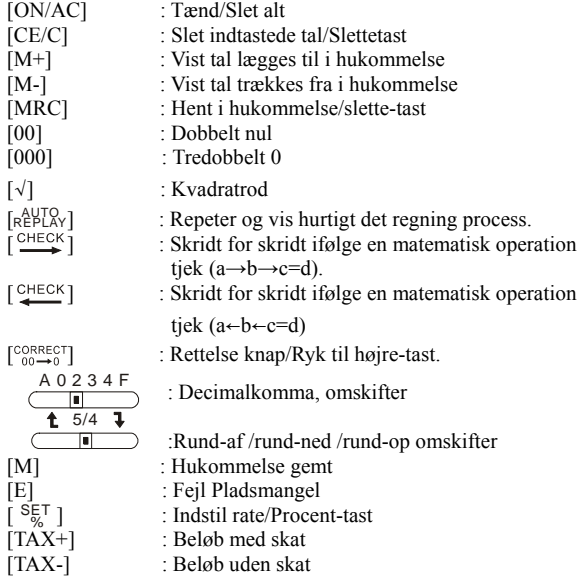

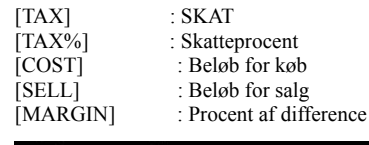

# **Русский**

## **ОСОБЕННОСТИ:**

- 1. Настольный калькулятор снабжен батареей и солнечным
- 2. 12-цифровое и ФЕМ жидкое кристаллическое
- проявление 3. Алгебраический модель.
- 
- 4. Плавучая или постоянная десятичная операция
- 5. Авто-выключенная функция 6. 2 клавиша с перевернующой функцией
- 7. Налоговое вычисление
- 8. Вычисление стоимости/продажи/прибыли
- 9. 120 Просмотр для исправления

#### **ИДЕНТИФИКАЦИИ КЛАВИША/ ПЕРЕКЛЮЧЕНИЯ /СИМВОЛА ДИСПЛЕЯ**

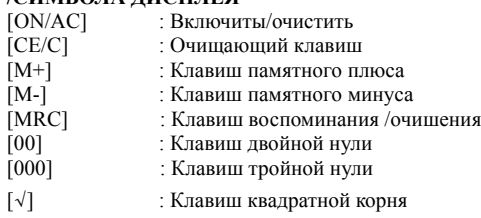

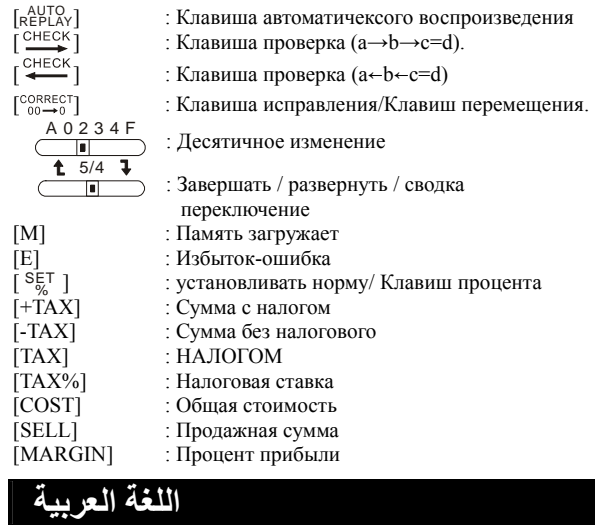

#### **مميزات :**

- -1 آلة حاسبة بطاقة شمسية وبطارية
	- -2 شاشة سائل بلور فيم 12 رقما
		- 3- موضة جبريية
- -4 عملية نقطة عشرية ثابتة أو متداول
- -5 وظيفة لتقطيع الطاقة الكهربائية الاوتوماتيكية
	- -6 وظيفة لدوار بمفتاحين
		- -7 حاسب ضريبة
	- -8 قيمة \ بيع \ حاسية آلة حاسبة

-9 120 وظيفة التعديل والتفتيش

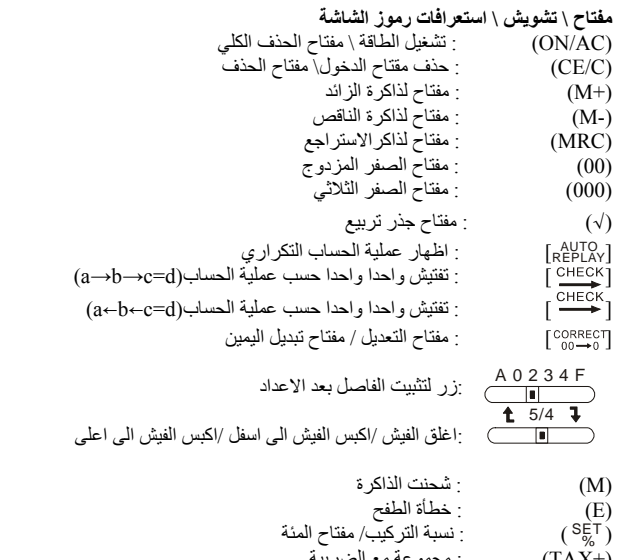

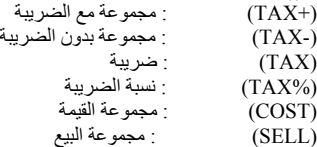

(SELL)<br>(MARGIN) : مجموعه سيع<br>: خصم من الربح)

**Changing battery/Cambio de bateria/Changer la pile/Trocando bateria/Auswechseln der batterien/Cambio delle batterie /** 

**Vervangen van de batteri/**更換電池**/Mengant bateri/Wymiana** 

**baterii/Skiftning af batterier/Замена батареи/البطارية تغيير** 

**T**his unit runs by 1 LR1154(AG-13) battery and solar cell battery will sustain long life. If the display grows dim, the battery need to be replaced. Remove from the lower cabinet. Replace old battery and insert new battery in the indicated polarity.

**E**sta unidad opera con 1 batería LR1154(AG-13) y la batería de célula solar mantendrá la larga duración. Si la pantalla se opaca, es necesario cambiar la batería. Remueva la tapa del compartimiento de batería del compartimiento inferior. Reemplace la batería vieja por una nueva insertándola de acuerdo a la polaridad.

**C**et appareil est alimenté par 1 pile LR1154(AG-13) et une batterie solaire fournira une alimentation prolongée. Si l'affichage devient pâle, la pile doit d'être remplacée. Retirez le couvercle de pile du compartiment inférieur. Remplacez la pile usagée et insérez une pile

neuve en respectant la polarité indiquée. **A** calculadora processada pela bateria 1 LR1154(AG-13) e bateria célula solar podem durar bastante. Se o exibidor estiver se tornando menos nítido, é preciso uma substituição da bateria. Remova a tampa da bateria pelo cabinete de baixo. Substituir a bateria velha pela nova segundo a polaridade indicada.

**D**ieser Taschenrechner wird mit einer LR1154(AG-13)-Batterie und einer Solarbatterie für eine längere Betriebslebensdauer betrieben. Bei einer schwachen Anzeige im Display muß die Batterie ausgewechselt werden. Dazu entfernen Sie den Deckel des Batteriegehäuses auf der Unterseite. Nehmen Sie die verbrauchte Batterie heraus und setzen Sie die neue Batterie unter Beachtung der Polungen ein.

**L**'unità, funzionante con 1 batteria LR1154(AG-13) e a fotocellule, ha una durata di vita molto prolungata. Se lo schermo diventa poco visibile, la batteria va sostituita. Togliere il<br>coperchio della batteria dall'alloggio in basso. Sostituire la batteria vecchia ed inserire la<br>nuova batteria secondo la polarit

**D**it apparaat werkt op 1 LR1154(AG-13) batterij of zonne-energie en heeft een lange levensduur. Indien het beeldscherm gedempt raakt moet de batterij vervangen worden. Haal het dekseltje van het vakje. Verwijder de oude batterij en plaats een nieuwe batterij met de polen in aangegeven richting.

此型号必须使用一个按钮式电池 LR1154(AG-13),这样太阳能电池才能持久使用。如 果画面变得暗淡,表示应该更换电池。打开下方机壳盖,取下旧电池并且依正负极方

#### 向放入新电池

**U**nit ini didaya 1 LR1154(AG-13) bateri dan matahari sell bateri akan didukung lebih panjang.Kalau pameran menjadi suram. Bateri harus dipasang lagi. Buka bateri penutup dari bawah kabinet. Ambil bateri teburuk dan pasang bateri terbaru dengan indikasi kutub. **K**alkulator jest zasilany jedną baterią LR1154(AG-13) oraz baterią słoneczną, które zapewniają razem bardzo długi okres podtrzymywania zasilania. Jeżeli wyświetlacz<br>przygasa (traci kontrast), należy wymienić baterię. W tym celu należy zdjąć pokrywę z<br>dolnej części obudowy. Wyjąć starą baterię i wstawić no

biegunowością. **D**enne enhed kører på 1 LR1154(AG-13) batteri og solcelle-batteri, og vil fungere lang tid. Hvis displayet bliver sløret, trænger batteriet til at blive skiftet. Fjern låget fra det nederste batterirum. Tag det gamle batteri ud og indsæt et nyt korrekt i forhold til polariteten. **Э**тот снабжен батареей LR1154(AG-13) и солнечным выдержат длинную жизнь. Если дисплей становится тусклым, батарея должна быть заменена. Удалите покрытие батареи от низкого кабинета. Замените старую батарею, и вставьте новую батарею в указанную полярность.

**يستعمل هذا الجهاز بالطارية ال ار 1154 و البطارية الشمسية التي تحتمل بعمر طويل . لو تكون الشاشة ضئيل فلا بد ان تستبدل البطارية. تفك غطاء البطارية من اسفل الصندوق. تستبدل البطارية القديمة وتدخل البطارية الجديدة في القطبية المبينة.**

**Operation examples/E**jemplo de funciones/E**xemples d´opérations /Exemplos de operação/Rechenbeispiele/esampio di operazione/ Voorbeelden van bedizening bij gebruik/**操作示范说明 /C**ontoh cara** 

#### **pakai/Przyklady dzialan/Betjening eksempler/**П**римечание/**  اللغة العربية

**N**ote:

i) The unit has a 120-step replay memory capacity which is useful to check process of the calculation,and if there is a mis-input found,it can be corrected.  $(*****)$ 

ii) If the calculation becomes more than 120 steps, it is indicated in display by flashing "120" on the left side of LCD. Further calculation can be continued but not stored in replay memory.

### Nota:

i) La unidad posee una memoria capaz de reproducer las ultimas 120 operaciones efectuadas, lo que permite reviser cada uno de los ultimos 120 calculos efectuados. De haberse cometido un error, este puede ser corregido.  $(*****)$ 

ii) Si el proceso de calculo es de mas de 120 pasos, entonces el "120" titilara a la izquierda de la pantalla. Se podrá continuar realizando calculus, pero estos no seran almacenados en la memoria que los reproduce para poder revisarlos. **N**ote:

i) Ce produit possède une capacité de stockage de 120 niveaux de calculs en mémoire et de re-lecture, ce qui est très utile pour verifier chaque étape du calcul ct, si une erreur est troubée, elle peut être corrigée. (\*\*\*\*\*\*)

ii) Si la chaine de calcul dépasse 120 opérations, cela sera indiqué sur l´écran par un 120 clignotant sur la partie gauche de l´afficheur. D´autres opérations peuvent être effectuées mais ne seront pas stockées dans la function "Rappel de Mémoire". **N**otà:

i) A unidade possur capacidade de memória para 120 passos de revisão, muito útil para verificar cada passo do processo do cálculo e se houver alguma

digitação de entrada por engano, pode ser corrigido. (\*\*\*\*\*\*)

ii) Se o calculo tiver mais do que 120 passos, haverá uma indicação "120" piscando do lado esquerdo do mostrador. O calculo pode ser continuado, mas não sera armazenado na memória de revisão.

**D**IE NACHRICHTEN:

i) die Rechnereinheit kann die letzten 120-Rechenschenschritte speichern d.h. es ist sehr hilfreich in einem Rechenprozeß den Eingabefehler festzustellen und lhn zu korrigieren. (\*\*\*\*\*\*)

ii) Wenn der Rechenprozeß mehr als 120-Reihenschritte beträgt, wird an der linken LCD Seite ein Zeichen "120" sichtbar, der Rechenprozeß kann fortge-setzt warden, wird aber nicht weiter gespeichert. **N**ota:

i) Il calcolatore puo memorizzare 120 passi di calcolo e verificare ogni

processo di calcolo effetivamente e corregere gli eventuali errori di operazione.  $(x****)$ 

ii) Nel caso che siano Supperati 120 passi di calcolo, visualizzato "120" a sinstra L.C.D. Aquesto punt oil calcolo puo continuare ma il processo di calcolo superato non puó essere memorizzato nella memoria "Sostituzione". **L**et op:

i) Deae calculator kan 120 calculatiestappen onthouden. Het kan effiectief elk calculatieproces nechecken, en eventuele fouten die gemaakt warden bij de intoetsing corrigeren. (\*\*\*\*\*\*)

ii) Wanneer er meer dan 120 calculatiestappen zijn zullen de cijfers "120" op de linkerzijde van het L.C.D. scherm verschijnen. In deze situatie mag u wel voortgaan met calculeren, marr de delen van het calculatie-proces die buiten de limiet vallen zullen niet in het "substitutionele" geheugen bewaard kunnen worden.

注意

# i) 本机能记忆 120 个计算步骤,可有效检查每一个计算过程,若有输入错误

也可修正. (\*\*\*\*\*\*)

# ii) 如果超过 120 个计算步骤,会在 LCD 左边显示"120",这时可继续计算,但

超出的计算过程不能储存在"替换"的记忆内

Perhatian:

i) Kalkulator ini sanggup mengingat 120 langkah kalkulasi, dan juga sanggup memeriksa setiap proses kalkulasi, dan jika ada kesalahan, juga sanggup mengoreksinya. (\*\*\*\*\*\*)

ii) Jika langkah2 kalkulasi lebih banyak dari 120 langkah, maka akan kelihatan bilangan 120 disudut kiri LCD calculator. Dalam keadaan demikian anda boleh meneruskan kalkulasi anda, tetapi proses kalaulasi terlebih tidak dapat disimoan dalam memory.

**U**waga:

i) Uzytkownik kalkulatora ma mozliwosc sprawdzenia i ewentualnej poprawki do 120 operacji wstecz. (\*\*\*\*\*\*)

ii) Fakt wykonania ponad 120 operacji jest sygnalizowany znakiem "120" pojawiajacym sie po lewej stronie wyšwietlacza. Obliczenia nadal moga byc kontynuowane, jednak nie beda one zapisywane do pamieci kalkulatora. **O**BS:

i) Maskinen kan huske 120 regningsskridter og effektivt tjekke hver enkel regningsproces. Skrivefejl kan rettes. (\*\*\*\*\*\*)

ii) "120" vil blive vist til venstre for L.C.D. når der bliver over 120 regningsskridter. Regningen kan forsættes, men yderlig process kan ikke gemmes I den hukommelse af "Indsættelse" **В**нимание:

i) Калькулятор имеет функцию просмотра до 120-ти введенных значений, что позволяет контролировать весь процесс вычислений и, в случае обнаружения неверно введенных значений, исправить их. (\*\*\*\*\*\*) ii) Если вы ввели более 120-ти значений, с левой стороны экрана появится цифра "120", Вы можете продолжать вводить значения, но они не будут храниться в памяти калькулятора.

الانتباه :

.<br>j يمكن للحاسب ان يذكر 120 خطوة حساب , وتفتيش كل عملية حساب , ويمكن ان . يصحح الخطاء فى الادخال(\*\*\*\*\*\*)

ii (سوف يظهر "120" فى يمينLCD اذا تجاوزة الخطوة ,120 يمكن ان يحسب فى هذا الوقت .ولكن لايخزن العملية المتجاوزة فى ذاكرة " التبديل "

1.Check & Correct/Revisión y corrección/Vérification et correction/

Função de checagem e correção/Check und Correctfunktion/ Funzione

di verifica e correzione/Functie nakijken en correctie/检查&修改功

能 /Fungsi pemeriksaan dan koreksi/Funkcja sprawdzania I

## korekty/

Funktioner for at tjekke og rette/Просмотр для исправления/ وظيفة التعديل والتفتيش

\*\*\*\*\*\*:Mis-input/Entrada correcta/Erreur de saisie/Erro de

entrada/Falsch

-input/Errore di operazione/Foutieve intoetsing/错误输入/Input salah/Bledny

wpis/Skrivefejl/Неверный ввод данных/المخطئ الادخال

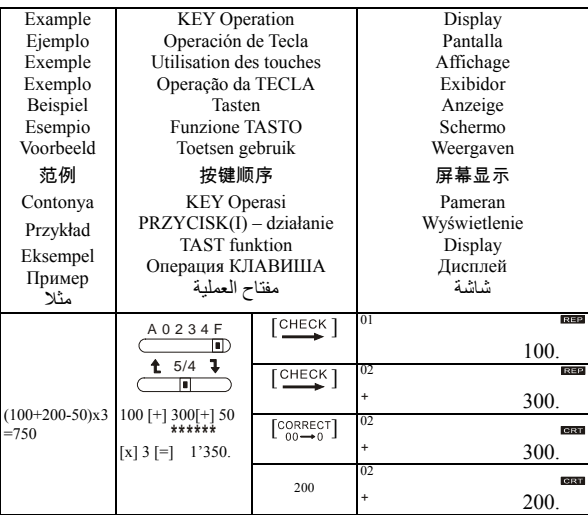

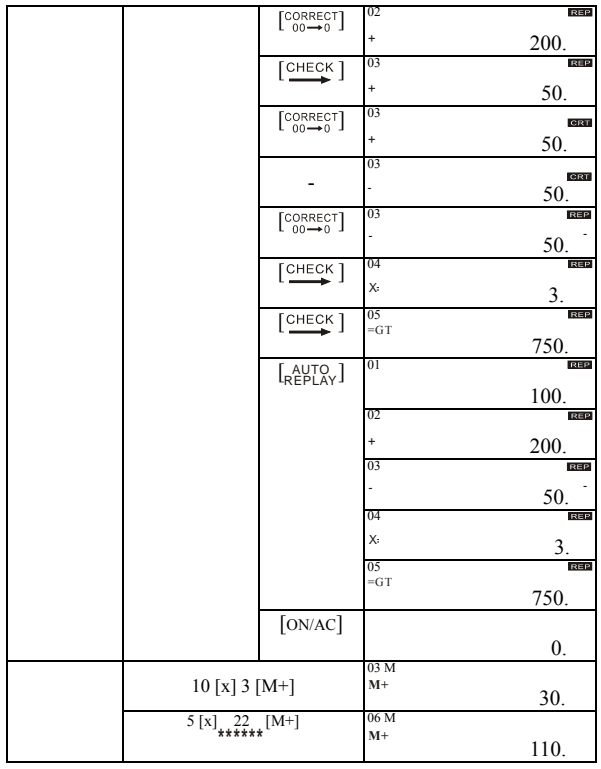

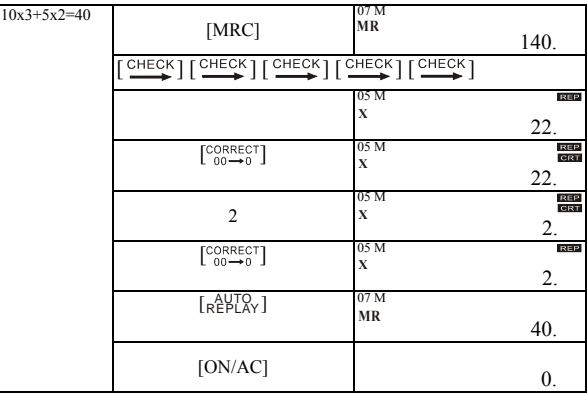

**Correction and overflow/Corrección y sobrecapacidad de error /Correction et dépassement/Ccorreçăo e erro de excesso/ Korrektur und überlauf/Correzione e overflow/Correctie en** 

**overvloeien/**改正与溢载**/Pembetulan dan overflow/Korygowanie błędu i przepełnienie/Korrektion og pladsmangel/ Исправление تصحيح وطفح/избыток и**

1. Correction/Corrección/Correction/Correção/Korrektur/Correzion

Correctie/改正/Pembetulan/Korygowanie/Korrektion/Исправление/ تصحيح

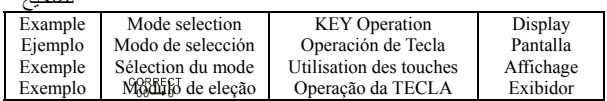

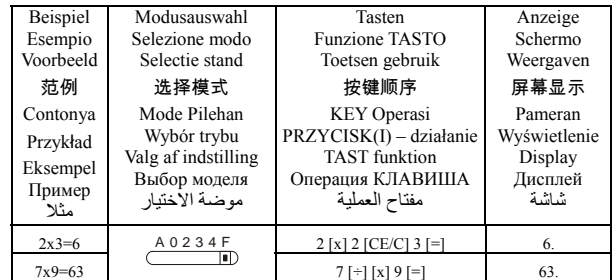

2. Overflow/Sobrecapacidad de error/Dépassement/Erro de excesso/

Überlauf/Overflow/Overvloeie/溢載/Overflow/Przepełnienie/

Pladsmangel/Избыток/طفح

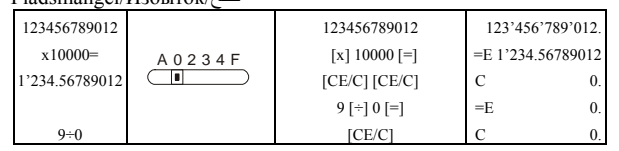

**Calculation examples/Ejemplos de cálculos/Exemples de calculs /Exemplos de cálculo/Beispiele für die berechnung/Esempi di** 

**calcoli/Reken voorbeelden/**运算范例**/Berhitungcontonya /Przykłady obliczeń/Beregnings-eksempler/Примеры امثال الحساب/ вычисления**

1.Addition Subtraction/Adición y Substracción/Addition Soustraction/soma e subtração/Addieren und subtrahieren/Addizione e sottrazione/Optellen Aftrekken/加减/Menambahan Dan

Mengurangan/Dodawanie i odejmowanie/Addition Subtraktion

طرح اضافة/вычитание Дополнительное/

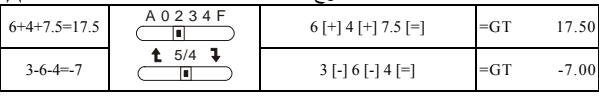

2.Multiplication and Division/Multiplicación y División/ Multiplication et Division/Multiplicação e Divisão/Multiplizieren Und Dividieren/Moltiplicazione e divisione/Vermenigvuldigen

en Delen/乘除/Mengalian dan membagian/Mnożenie i dzielenie/ Multiplikation og division/Умножение и Деление

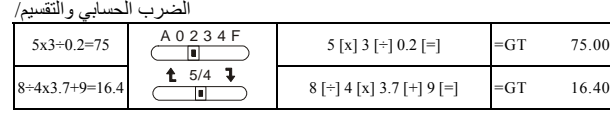

3.Add-Mode/Modo Sumar/Mode Ajout/Módulo de Adicionar/

Modus zum Addieren/Modo aggiunta/Toevoeg stand/"加位"

模式 (译注: 此模式自动为全部的数值加入小数点) /Tambah -Mode/Tryb dopisywania *(np. dodawania odsetek)/* Additions-

Indstilling/Добавление-Модель/الزائد موضة

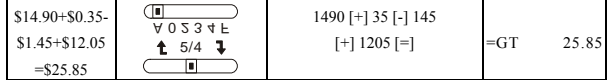

4.Constant/Constante/Constant/Constante/Konstante/Costante/Consta nt/常数/Konstan/Stała/Konstant/Постоянный/**ثابت**

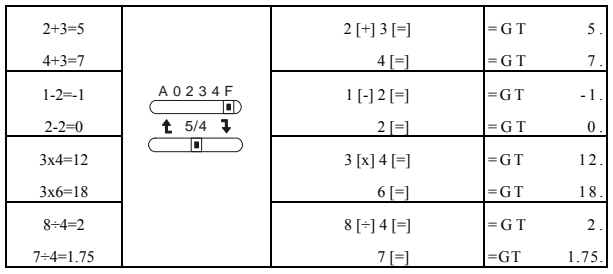

5.Percentage/Porcentaje/Pourcentage/Porcentagem/Prozentsatz/Perce ntuale/Percentage/百分比/Persen/Procent/Procent/Процент/الخصم

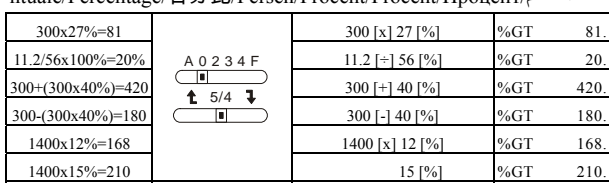

6.Power & Reciprocal/Potencia e inversa /Puissance & Réciproque /Força e Reciprocidade /Leistung & Reziproke/Power& Reciproco /Machtsverheffen & Omkeren/乘幂与倒数/Berdaya dan Timbal

balik/Potęga i odwrotność/Strøm & Tilbagestrømning/Включение и طاقة و متبادل/обратное

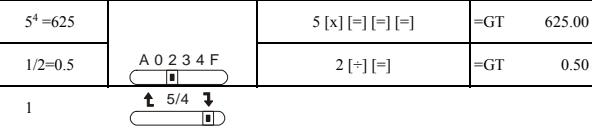

2x3+2

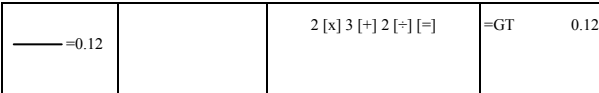

7.Memory calculation/Cálculo con memoria/Calcul de mémoire/ Cálculo da Memória/Speicherberechnung/Calcolo della memoria/ Geheugen berekening/记忆运算/Memory berhitungan/Obliczanie z udziałem pamięci/Beregning af hukommelse/Вычисление памятью ذاكرة الحساب/

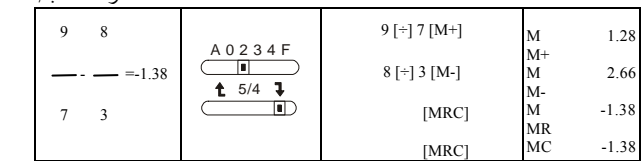

8. TAX calculation/Cálculo de impuesto/Calcul des TAXES/ Cálculo de TAXA/Berechnung der Steuer/Calcolo delleIMPOSTE/ Belasting berekening/税赋计算/Pajak berhitungan/Obliczanie PODATKU/SKATTE beregning/НАЛОГОВОЕ вычисление/

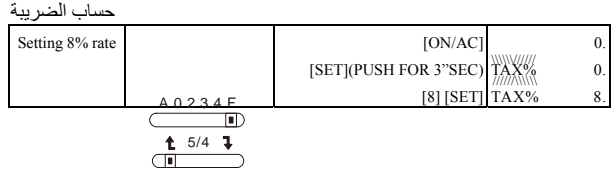

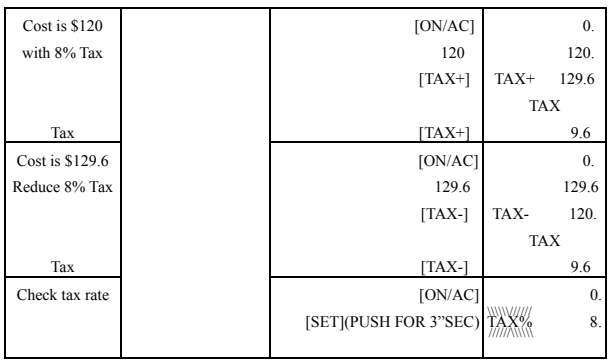

9.COST/SELL/MARGIN Calculation/Cálculo de COSTO/VENTA/ MARGEN/ Calcul de COÛT/VENTE/MARGE/Cálculo do CUSTO /VENDA/MARGEM/Berechnung der KOSTEN/des VERKAUFS/ der GEWINNSPANNE/Calcolo di SPESA/VENDITA/PROFITTO/ PRIJS/VERKOOP/WINSTMARGE Berekenin/成本/销售额

/获利率运算/Pokok/Jual/Laba berhitungan/Obliczanie zależności Koszt /Cena sprzedaży /Marża/Beregning af KØB/SALG/ DIFFERENCE/Вычисление стоимости/продажи/прибыли القيمة \ البيع \ حاشية الحساب /

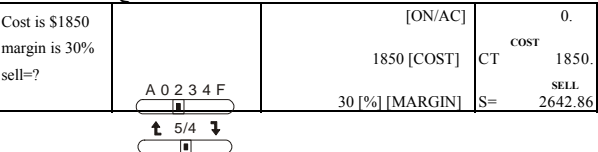

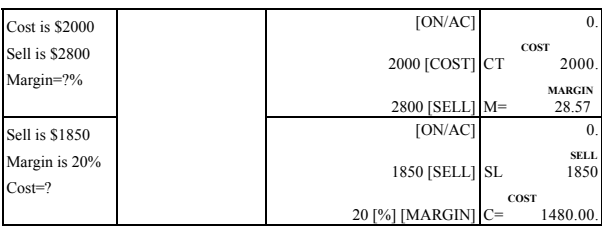